«Активизация контроля знаний и самостоятельной работы учащихся с использованием

современных технологий»

**Подготовила Учитель математики и информатики I квалификационной категории Балан В.М.**

Использование ИКТ на уроках математики как средство повышения мотивации учащихся

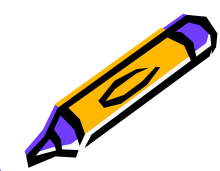

*«ОȀщȄизȁȄстно, что нȄльзя ȃȁиȂǿться ȁпȄрȄȃ с Ȃолоȁой, поȁȄрнутой нǿзǿȃ, ǿ потому нȄȃопустимо ȁ школȄ XXI ȁȄкǿ использоȁǿть нȄэффȄктиȁныȄ,*  устаревшие технологии обучения, изматы вающие ученика, и учителя, требующие больших *ȁрȄмȄнных зǿтрǿт и нȄ Ȃǿрǿнтирующих кǿчȄстȁо*  образования...» (Марк Максимович Поташник действительный член Российской академии *оȀрǿзоȁǿния, ȃоктор пȄȃǿȂоȂичȄских нǿук,*  проф ессор. Автор более 500 работ по проблемам *пȄȃǿȂоȂики, инноȁǿционных процȄссоȁ и*  управления образованием. Победитель Всероссийского конкурса Лектор года).

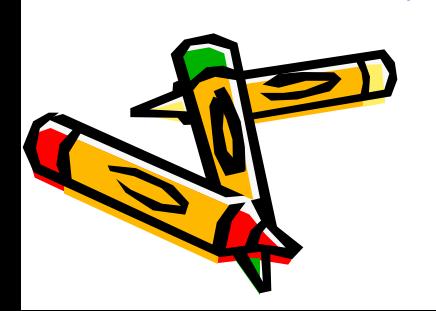

#### **Применение ИКТ на уроках математики (из опыта работы)**

- Проведение уроков с использованием ИКТ – это мощный стимул в обучении.
- Посредством таких уроков активизируются:
- внимание, память, мышление;
- гораздо быстрее и активнее происходит возбуждение познавательного интереса,
- происходит экономия времени практически на всех этапах урока.

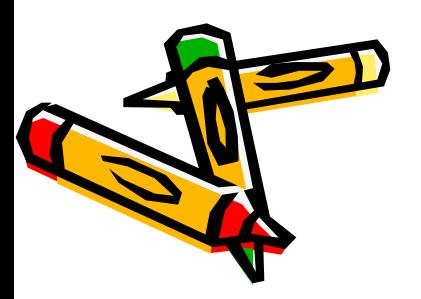

#### Обучающие программы как элемент формирования системы знаний и умений учащихся.

- Обучающие компьютерные программы реализуют одно из наиболее перспективных применений новых информационных технологий в преподавании и изучении математики.
- Они позволяют давать иллюстрации важнейших понятий курса математики на уровне, обеспечивающем качественные преимущества по сравнению с традиционными методами обучения.
- В их основе заложено существенное повышение наглядности, активизации познавательной деятельности ученика, сочетания механизмов вербально-логического и образного мышления.

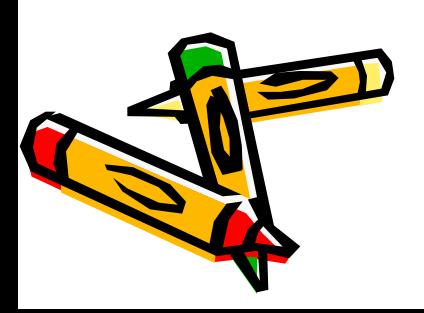

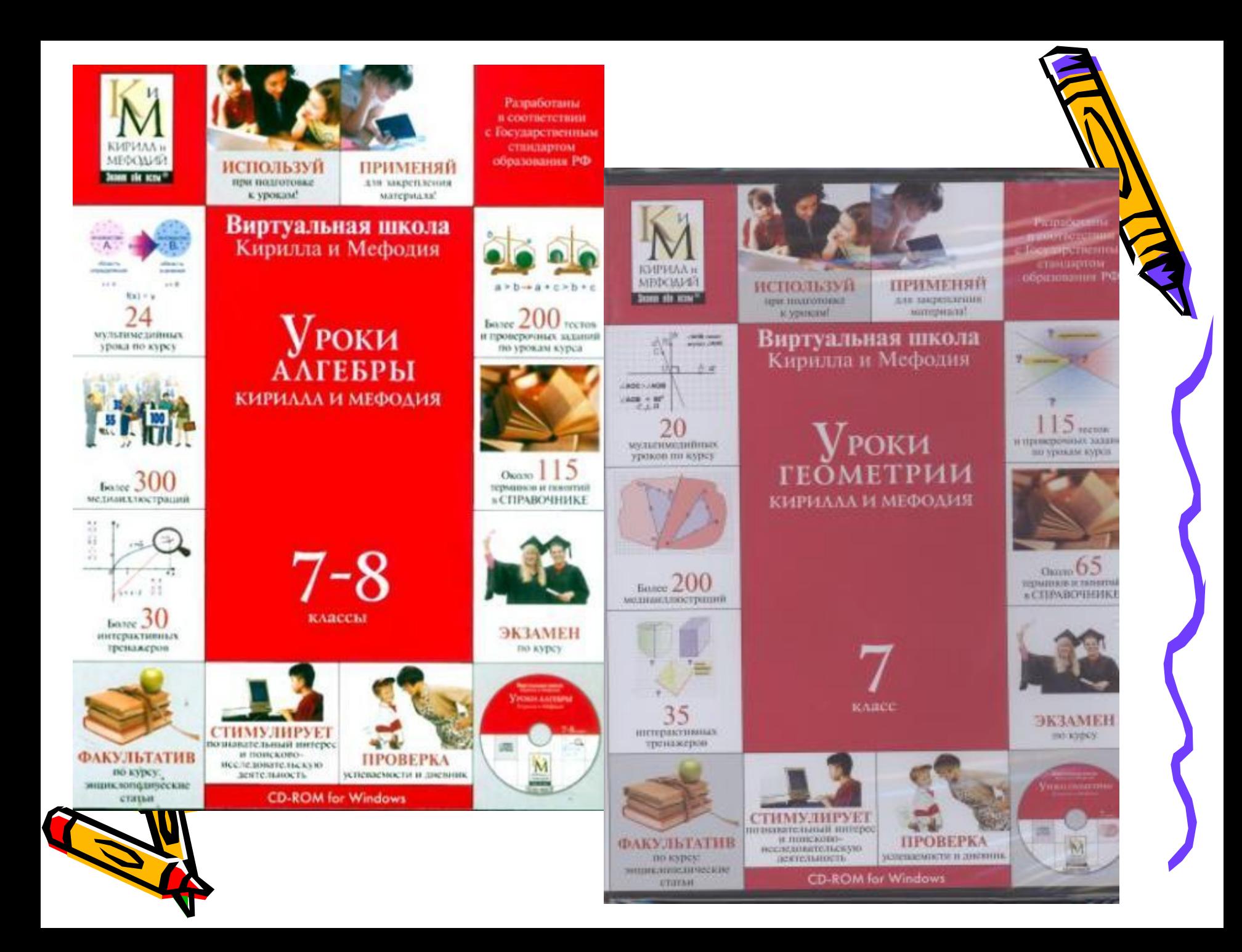

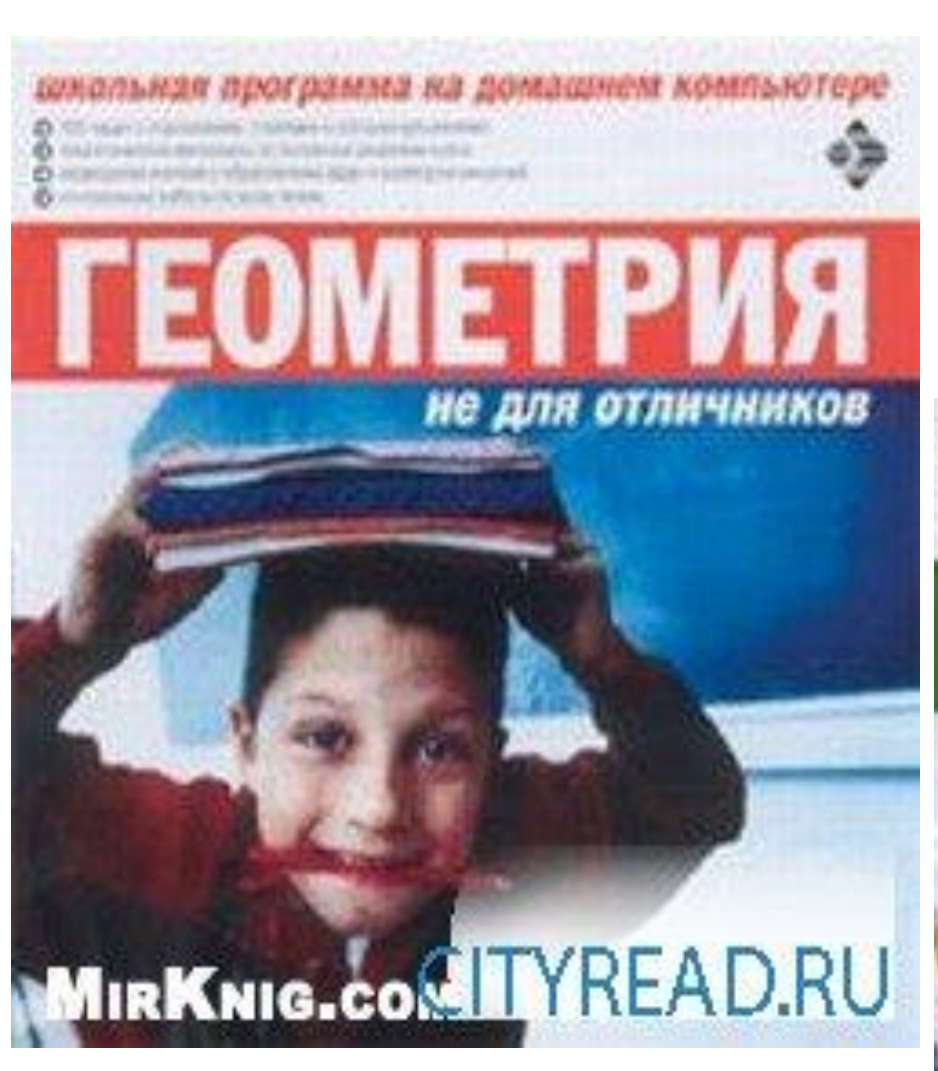

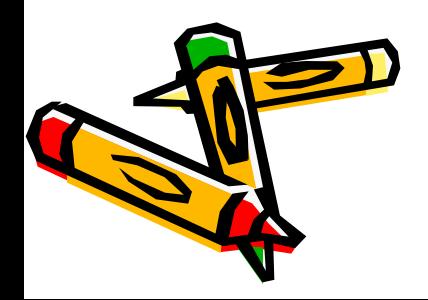

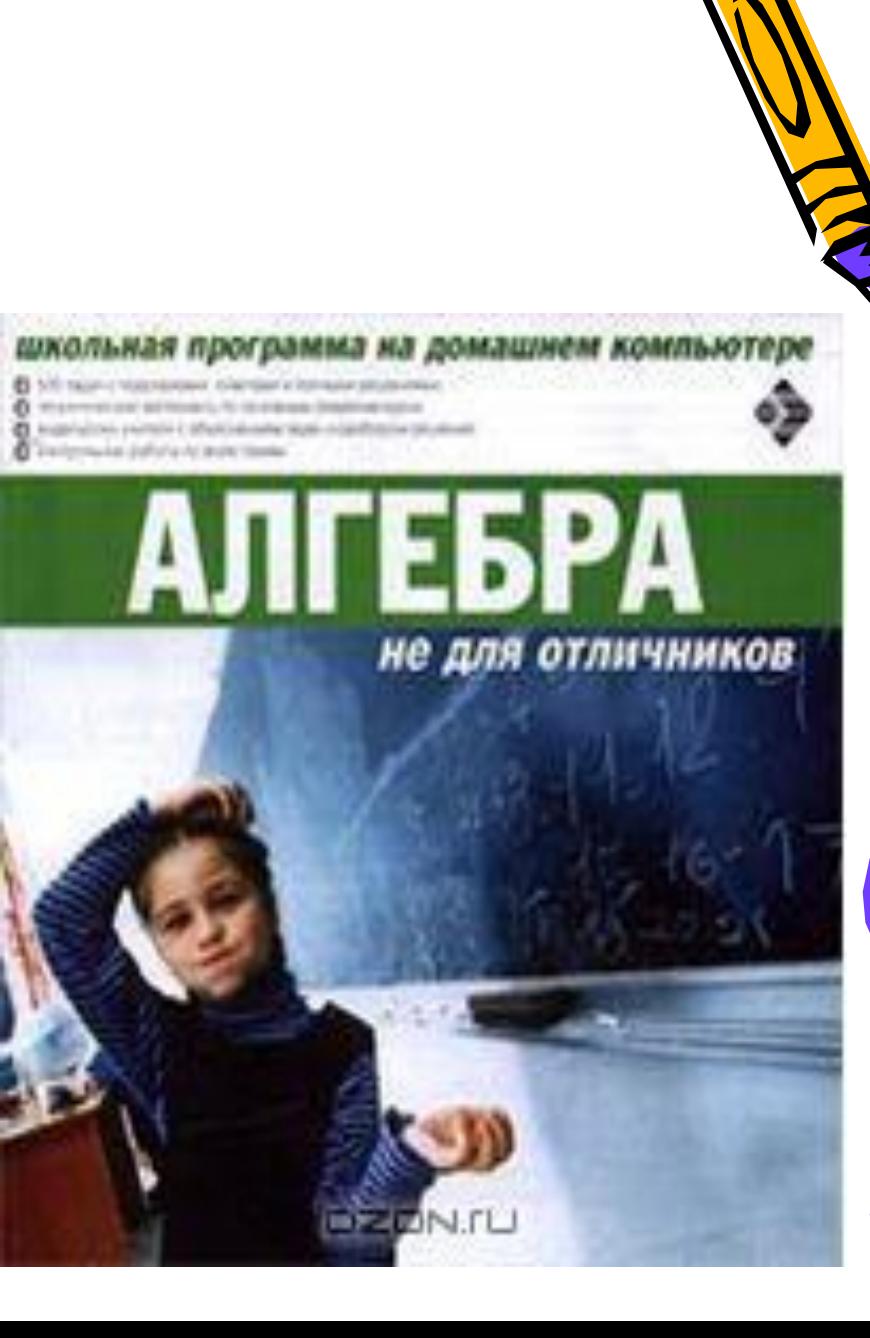

*Использование на уроках компьютерных презентаций, созданных с помощью программы MS PowerPoint.*

- Компьютерная презентация это источник учебной информации
- и наглядное пособие, которая позволяет визуально представить учащимся определения и формулы,
- теоремы и их доказательства, качественные чертежи, графики функций и многое другое.

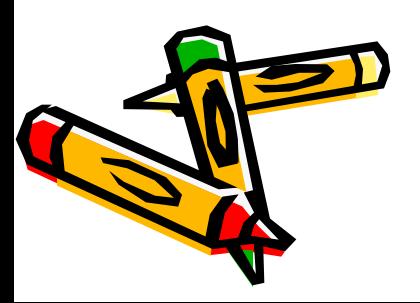

# **Центральная и осевая симметрия**

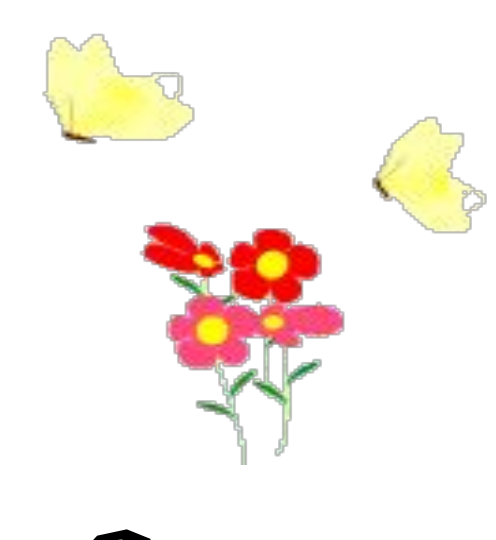

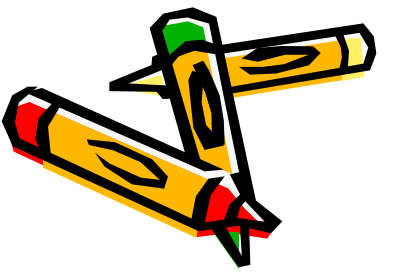

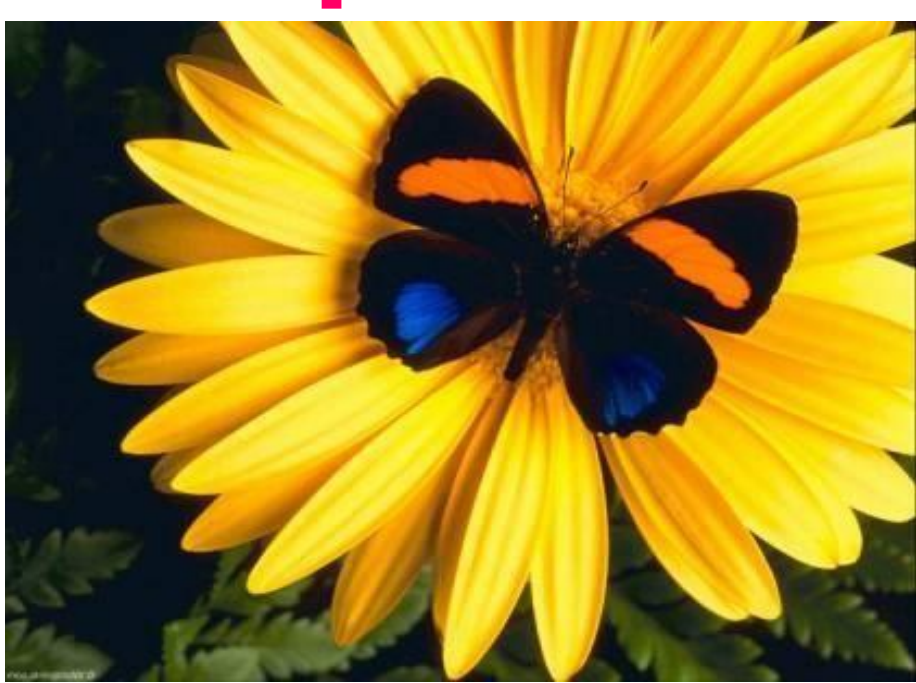

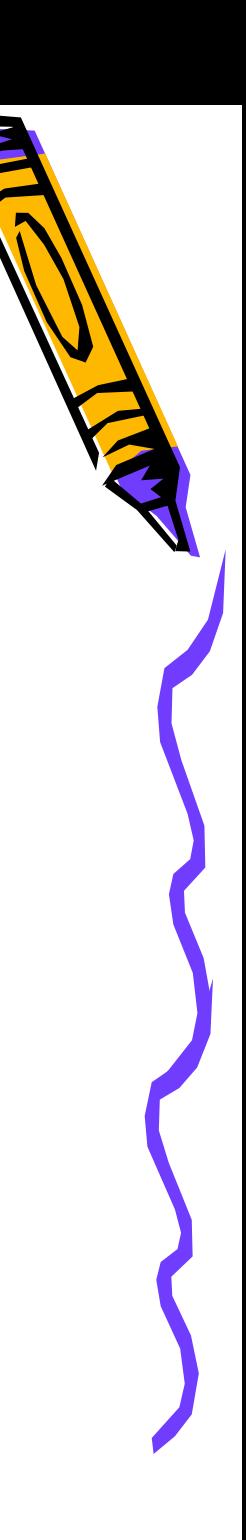

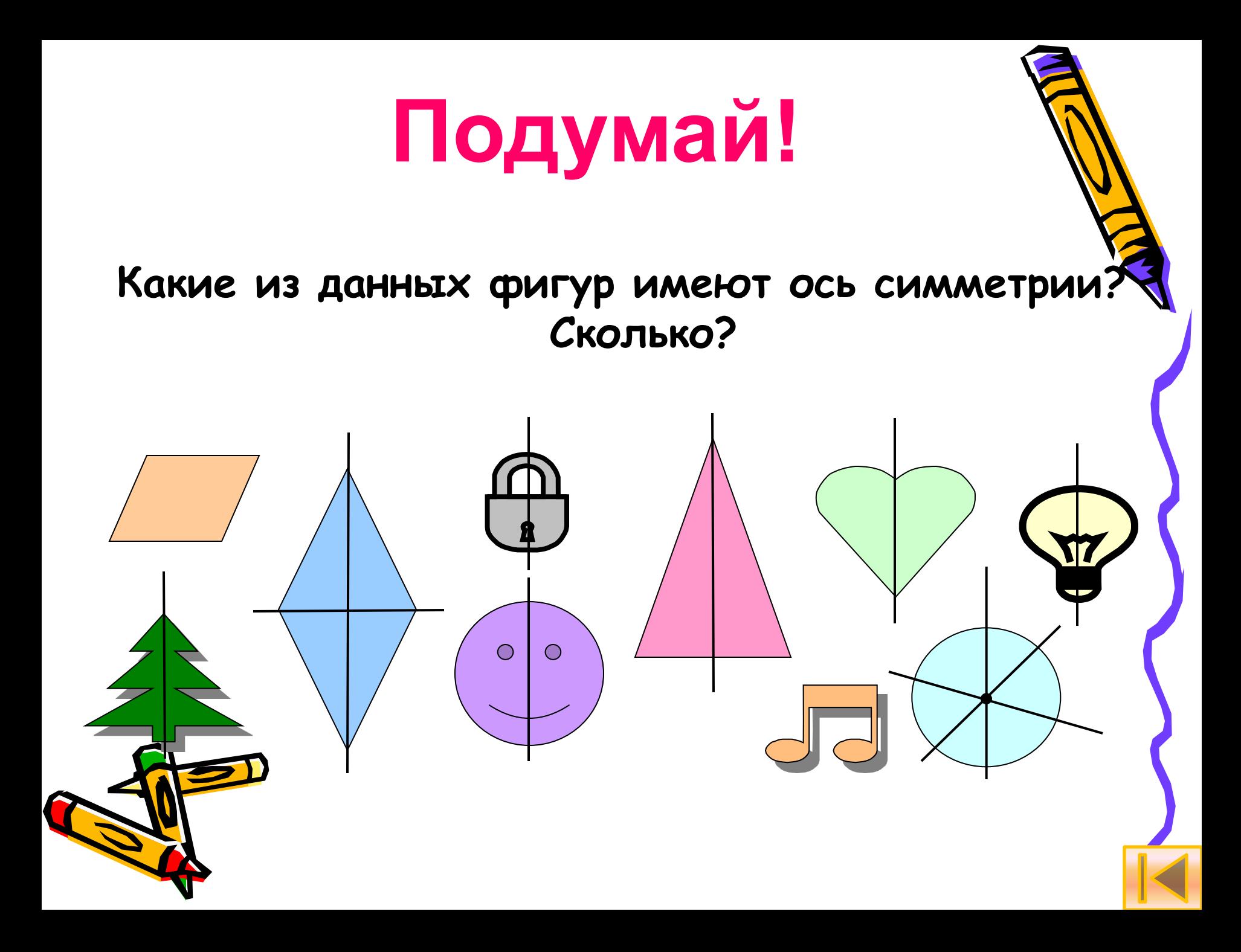

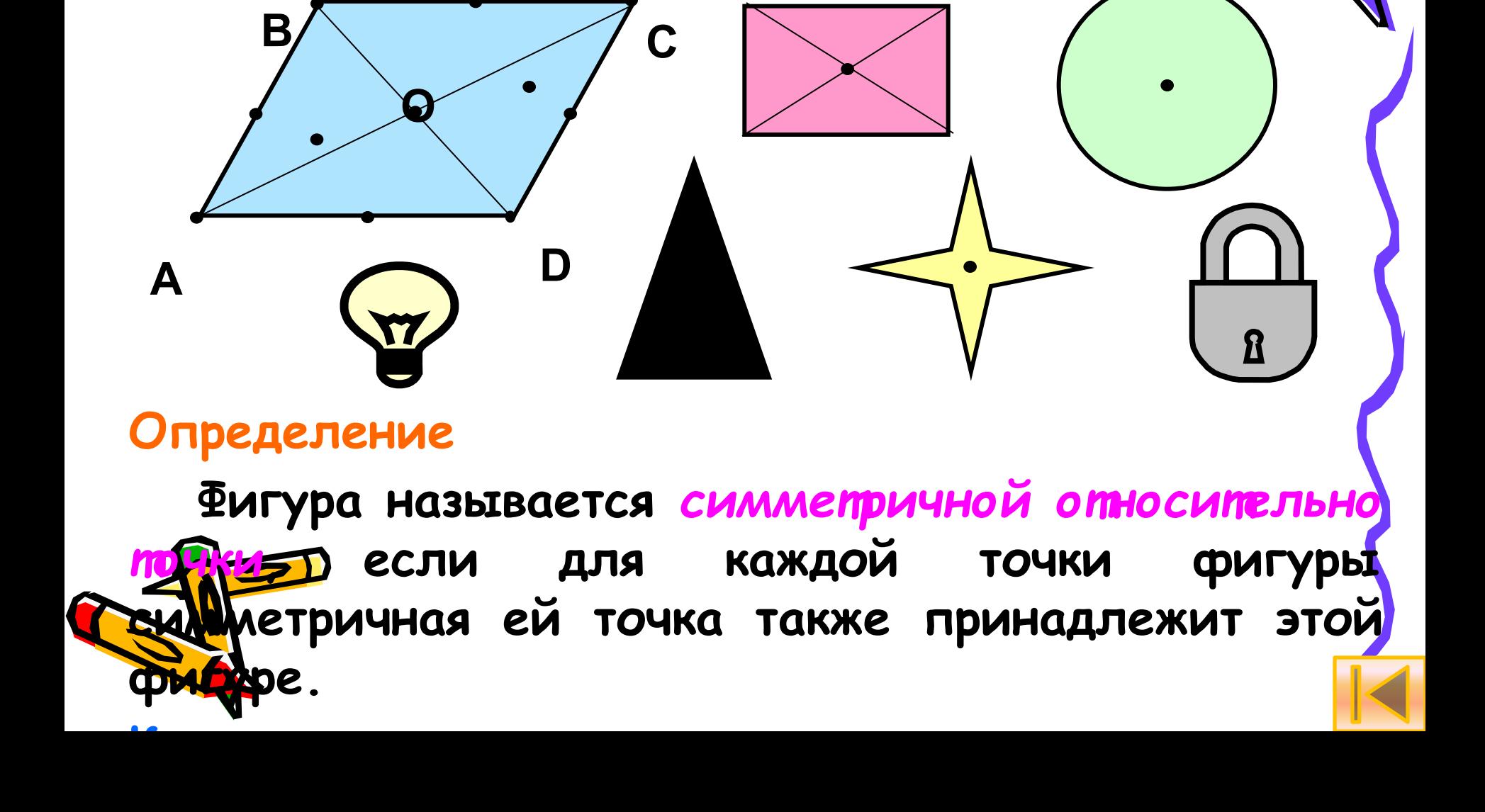

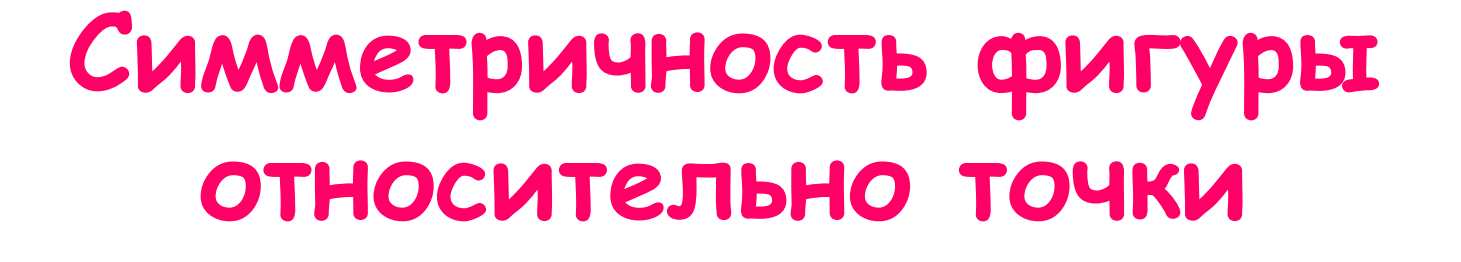

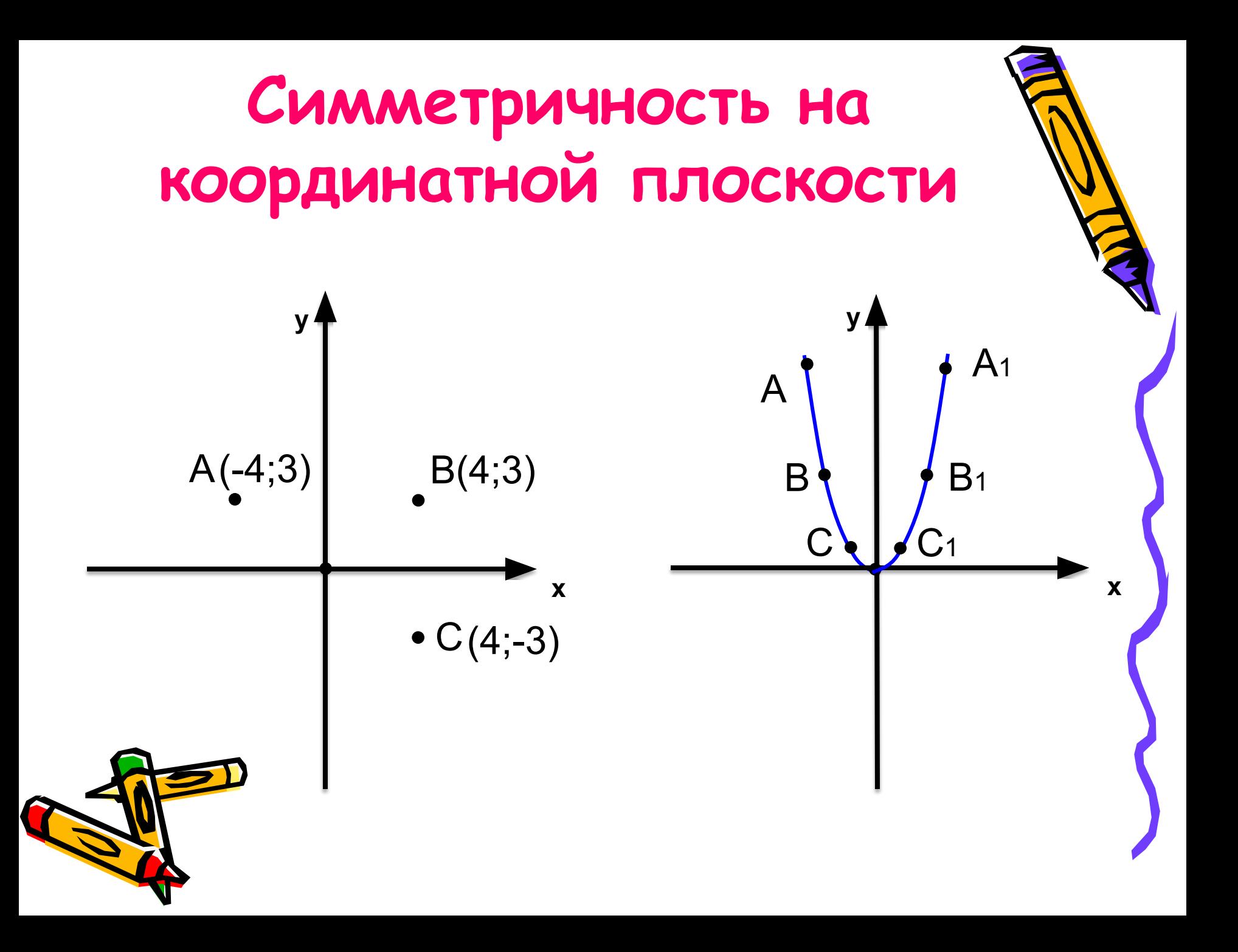

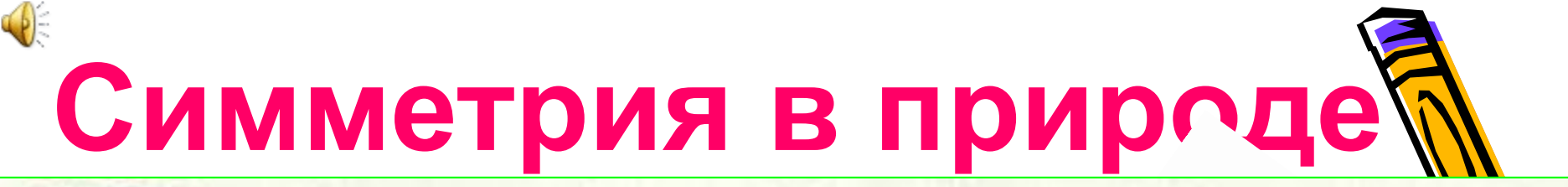

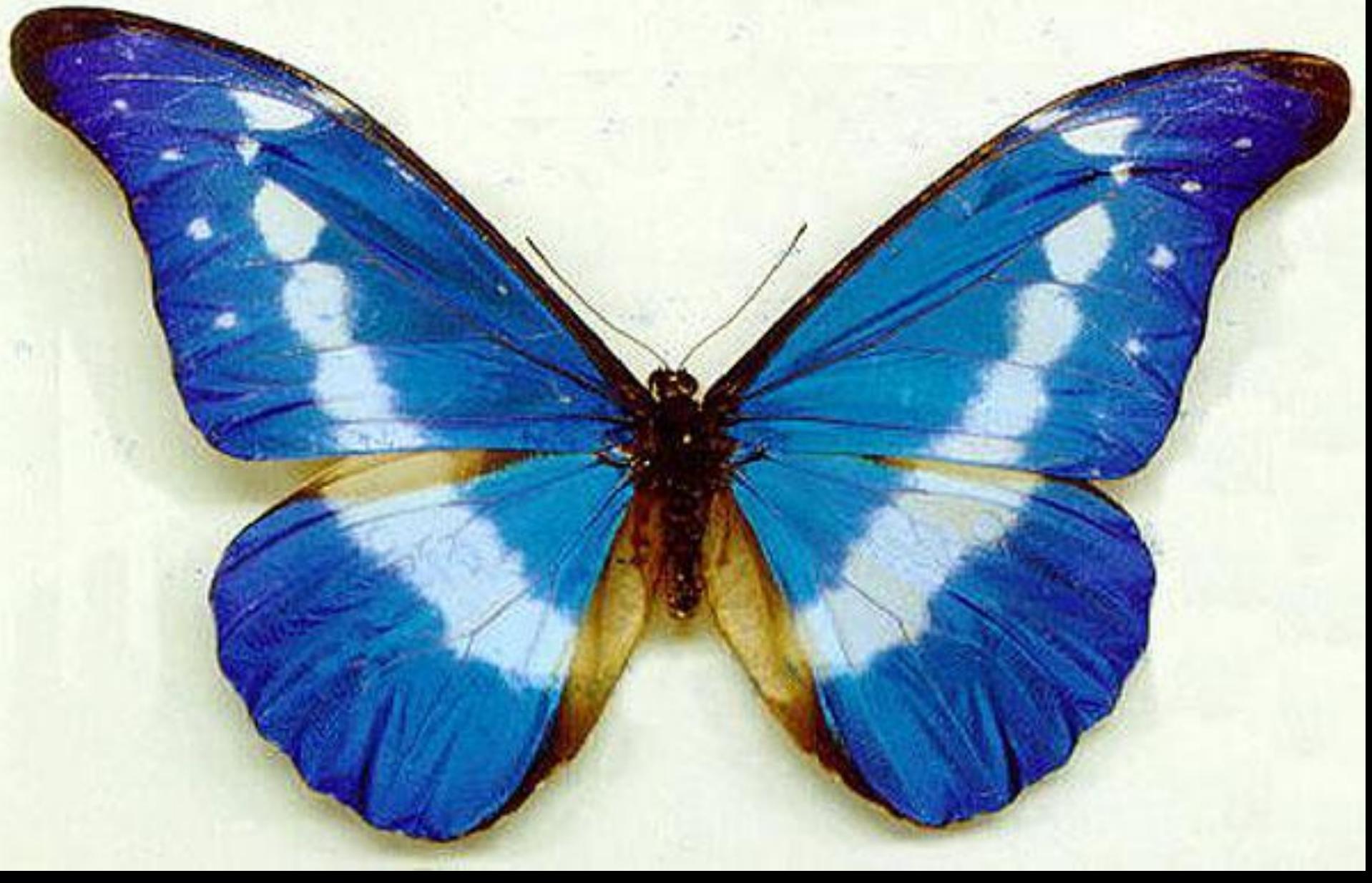

#### **Симметрия в архитектуре**

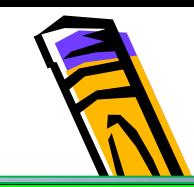

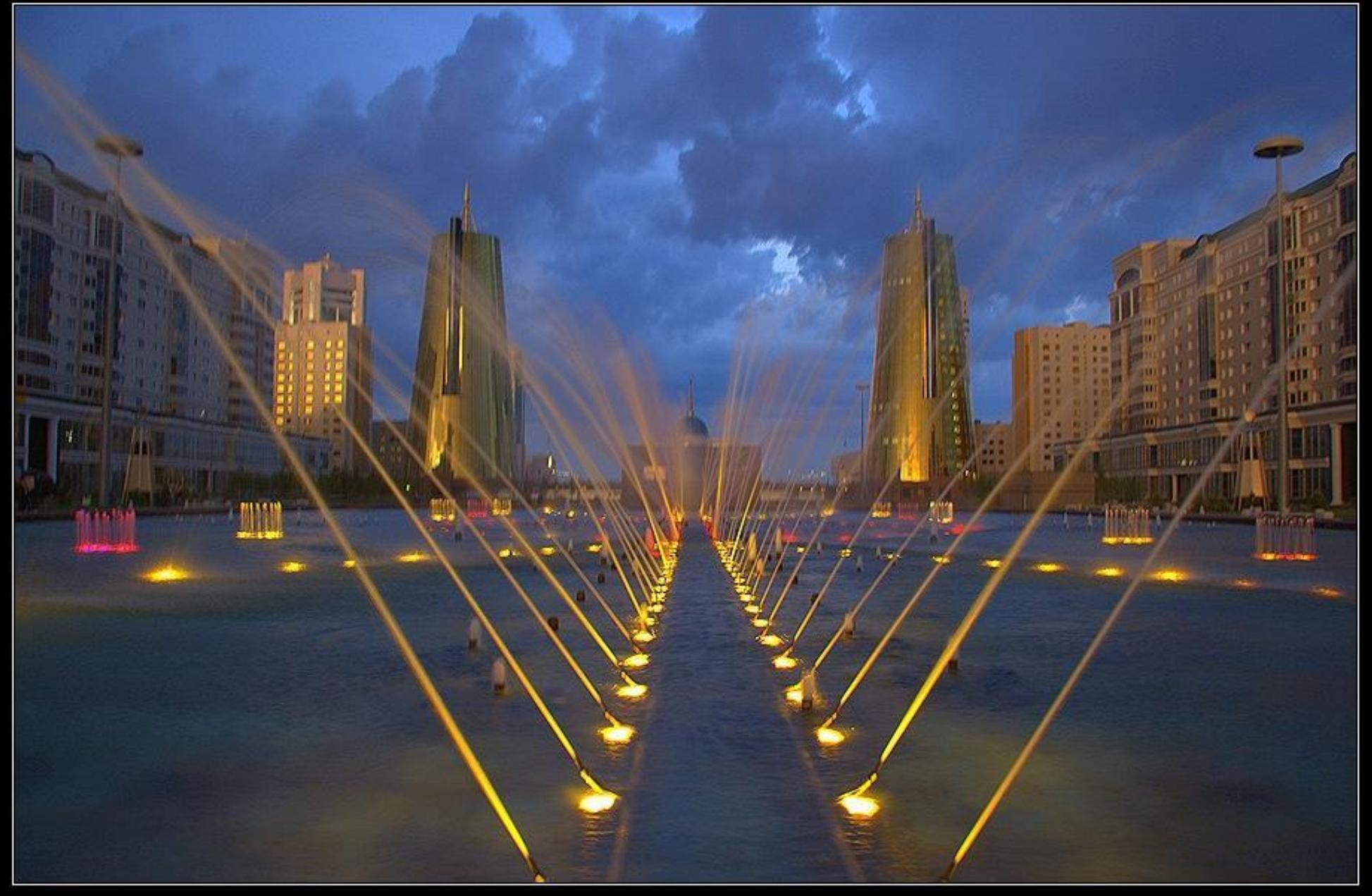

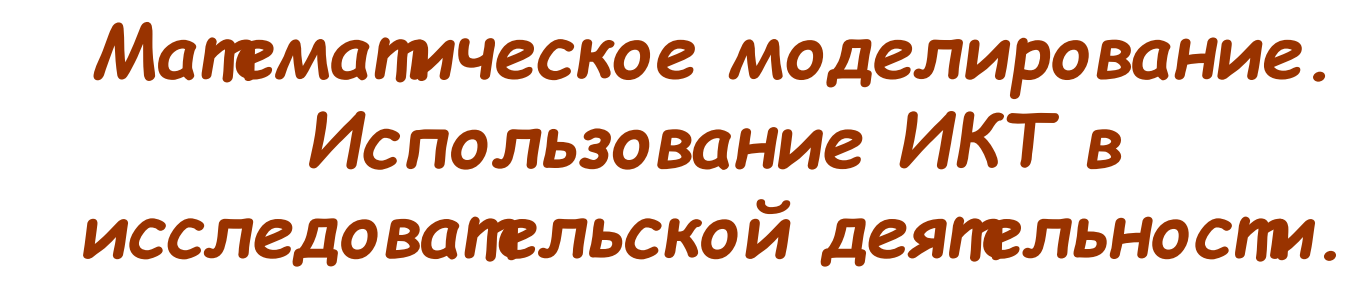

- Моделирование является одним из способов познания окружающей действительности.
- Процесс моделирования является средством формирования у учащихся математической культуры, способствует реализации различных форм представления знаний.

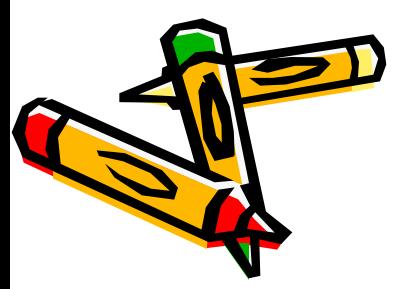

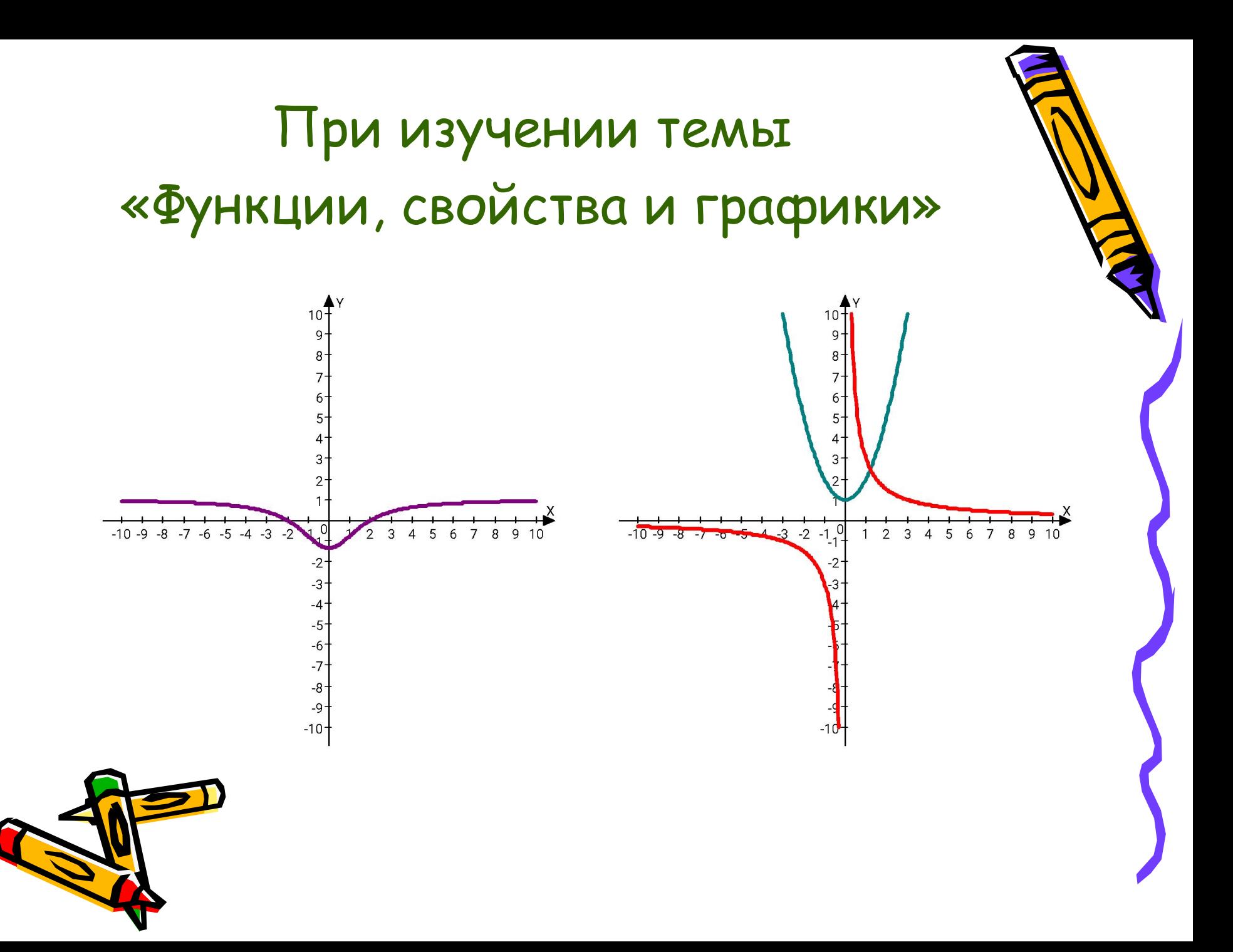

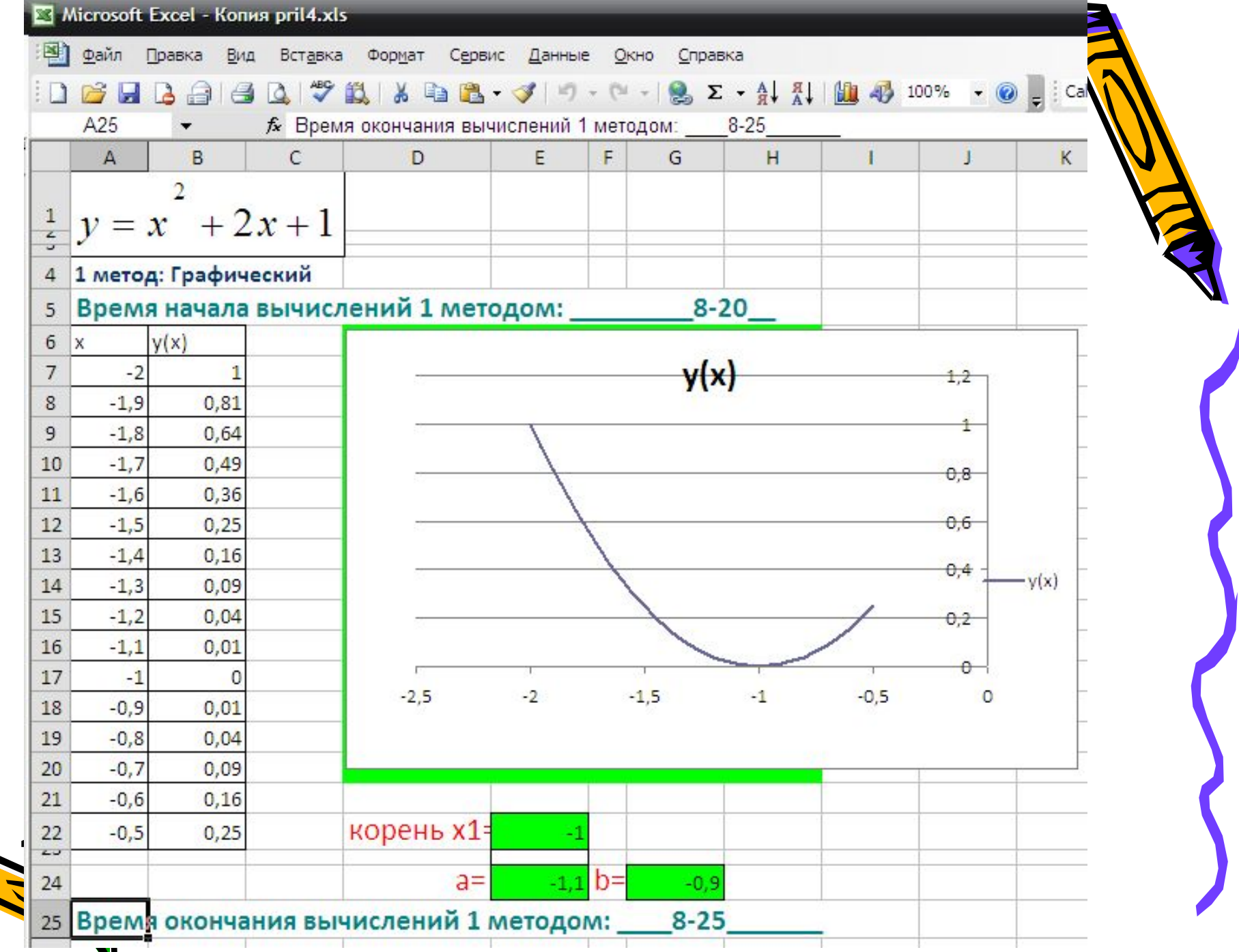

C

V

## • Компьютерный практикум **в 5 классе.**

- **• Задание.** Постройте круговую диаграмму распределения площади суши и мирового океана.
- Для этого составить электронную таблицу в Microsoft Excel, на панели управления найти команду "МАСТЕР ДИАГРАММ".
- Суша представлена: Лес 57 млн.кв.км.; Степь 24 млн.кв.км.; Тундры, пустыни, болота – 54 млн.кв.км.; Пашня 15 млн. кв. км.

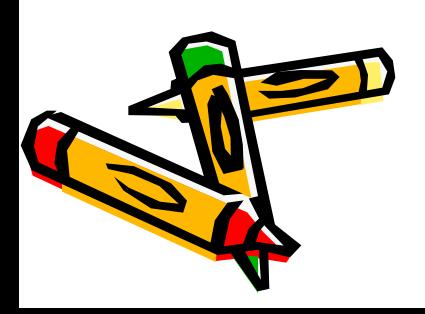

### ОТВЕТ:

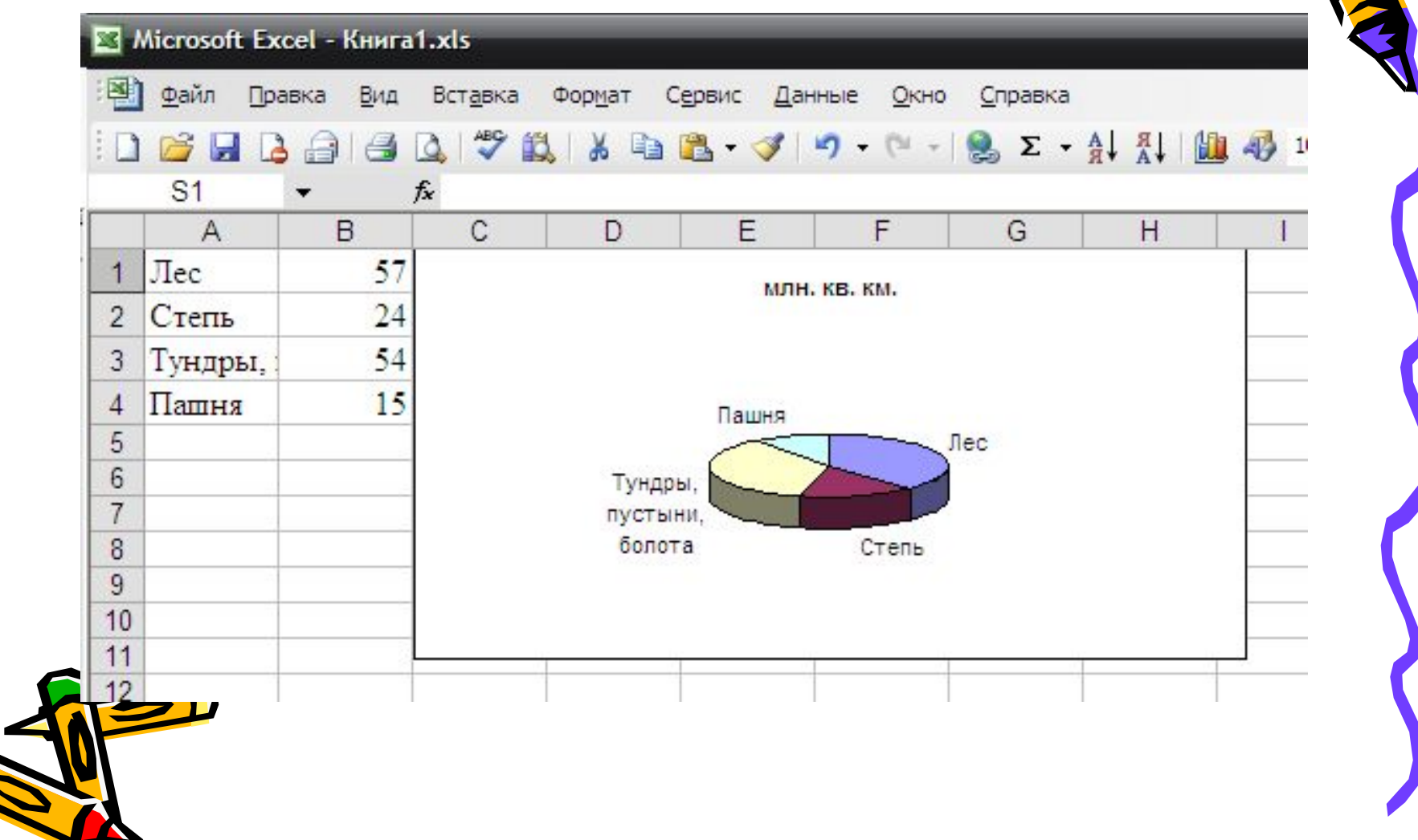

## **Компьютерный практикум в 6 классе.**

- **• Задание.** Постройте сравнительную столбчатую диаграмму количества мальчиков и девочек 6 класса.
- Вычисление процентов рекомендую высчитывать, используя, программу КАЛЬКУЛЯТОР.
- Занести данные в таблицу в Microsoft Excel, на панели управления найти команду "МАСТЕР ДИАГРАММ".

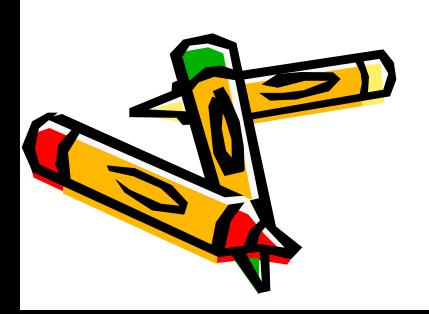

### ОТВЕТ:

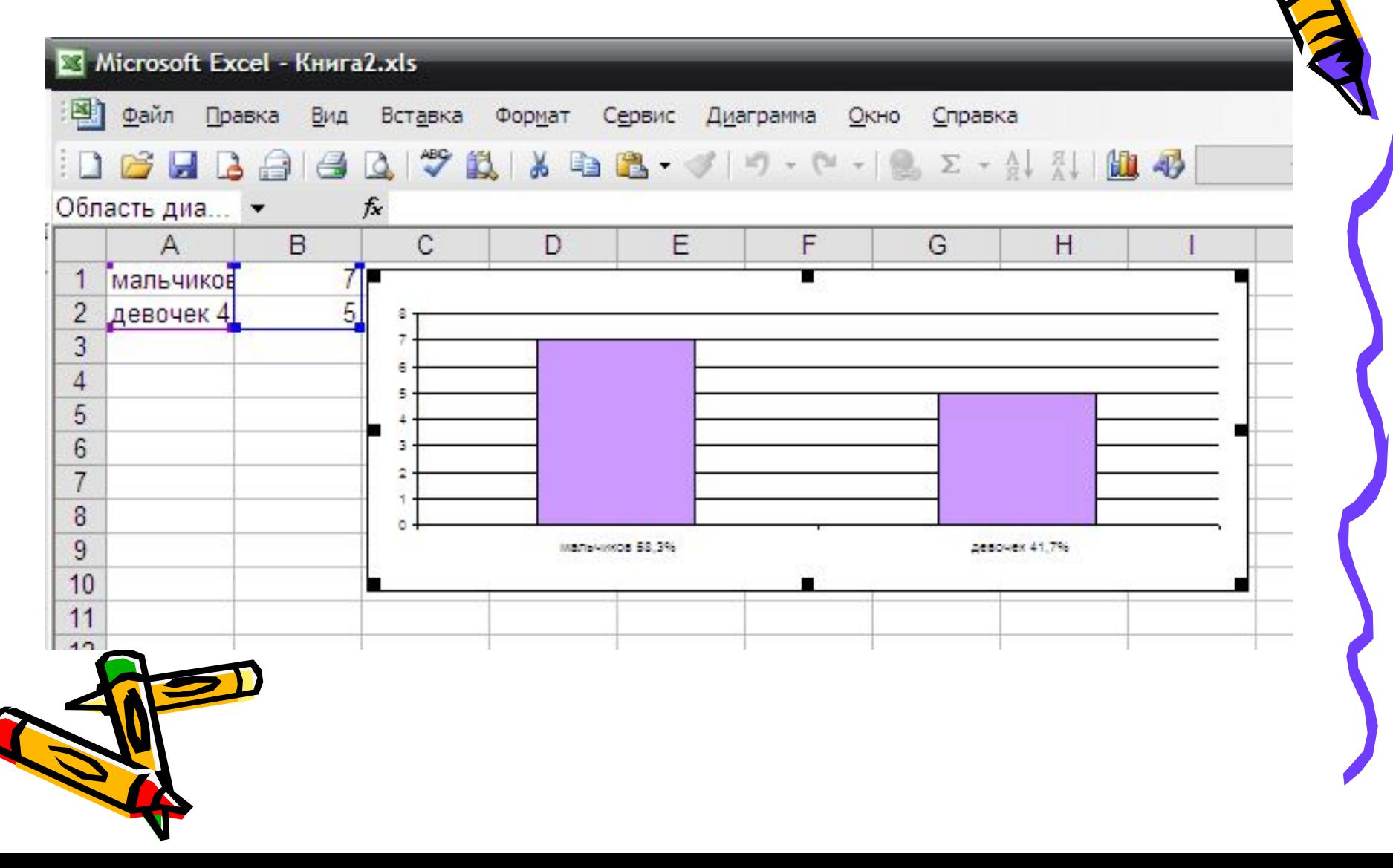

## **Компьютерный практикум в 9 классе.**

- Решить №413(а) **b7=72,9; q=1,5; S7-?**
- **•** Откройте ЭТ Excel. С помощью инструкционной карты решить задачу (если вы точно все выполните, то, сохранив файл, вы всегда быстро решите любое подобное задание, изменив значения данных).
- Электронная таблица мгновенно найдет сумму n первых членов геометрической прогрессии.

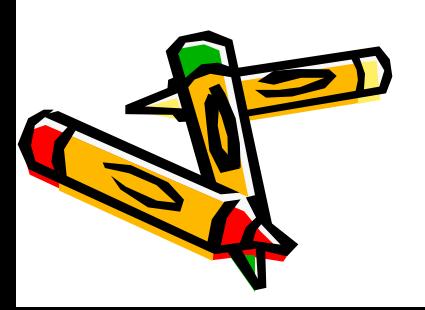

#### Следуя инструкционной карте решения данного задания №413(а), вы получаете таблицу:

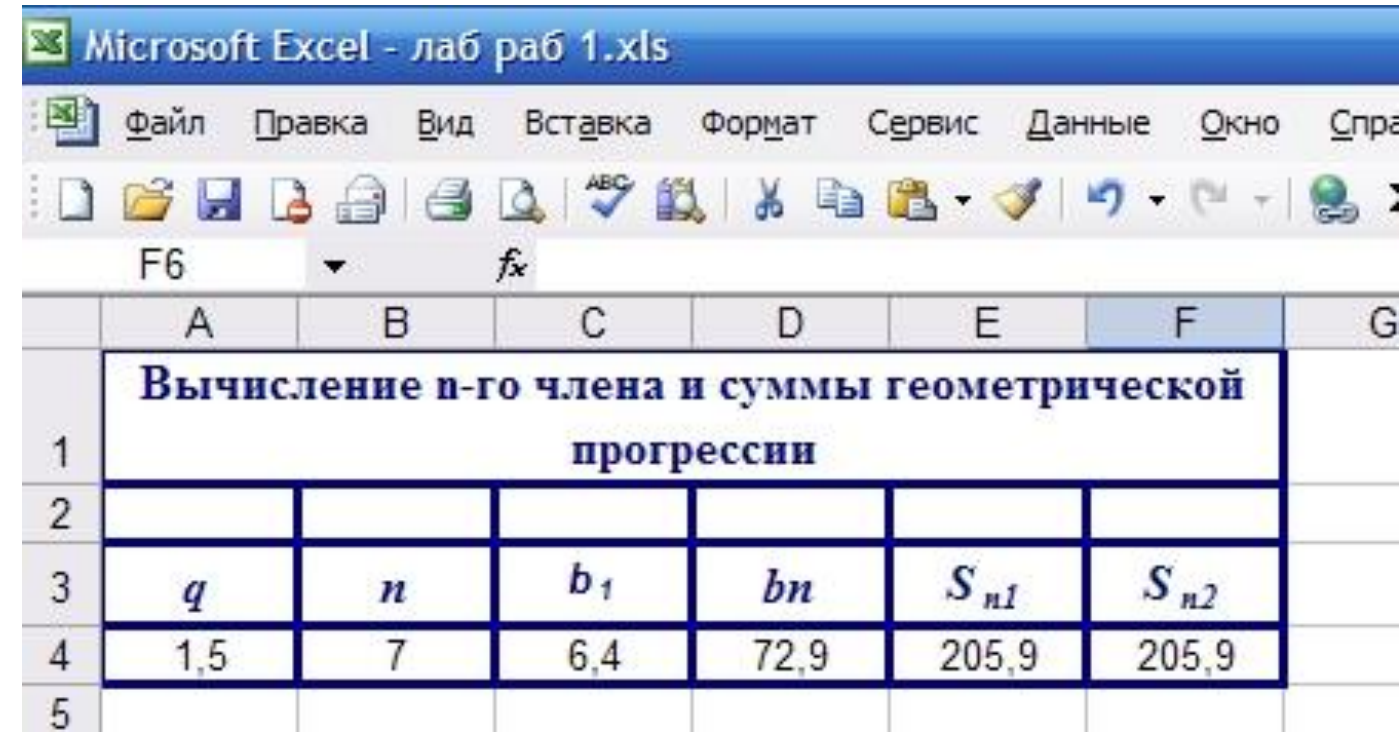

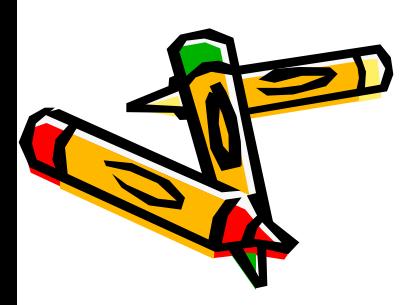

#### *Контроль знаний учащихся с использованием ИКТ.*

- Практически каждая обучающая программа содержит контроль знаний. Тесты можно использовать как учебные, так и итоговые.
- В зависимости от цели обучения на уроках применяю различные виды тестирования.

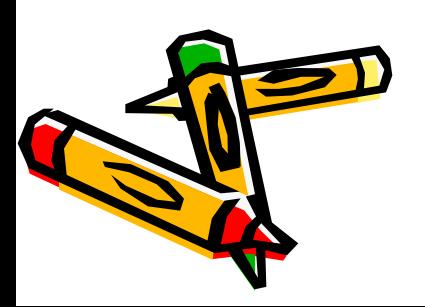

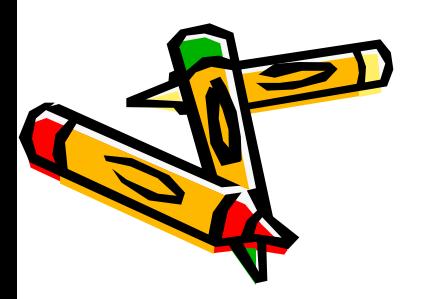

My Test - это система программ для создания и проведения компьютерного тестирования, сбора и анализа результатов, выставления оценки по указанной в тесте шкале.

Программа MyTest

### *Пример фрагмента тестов:*

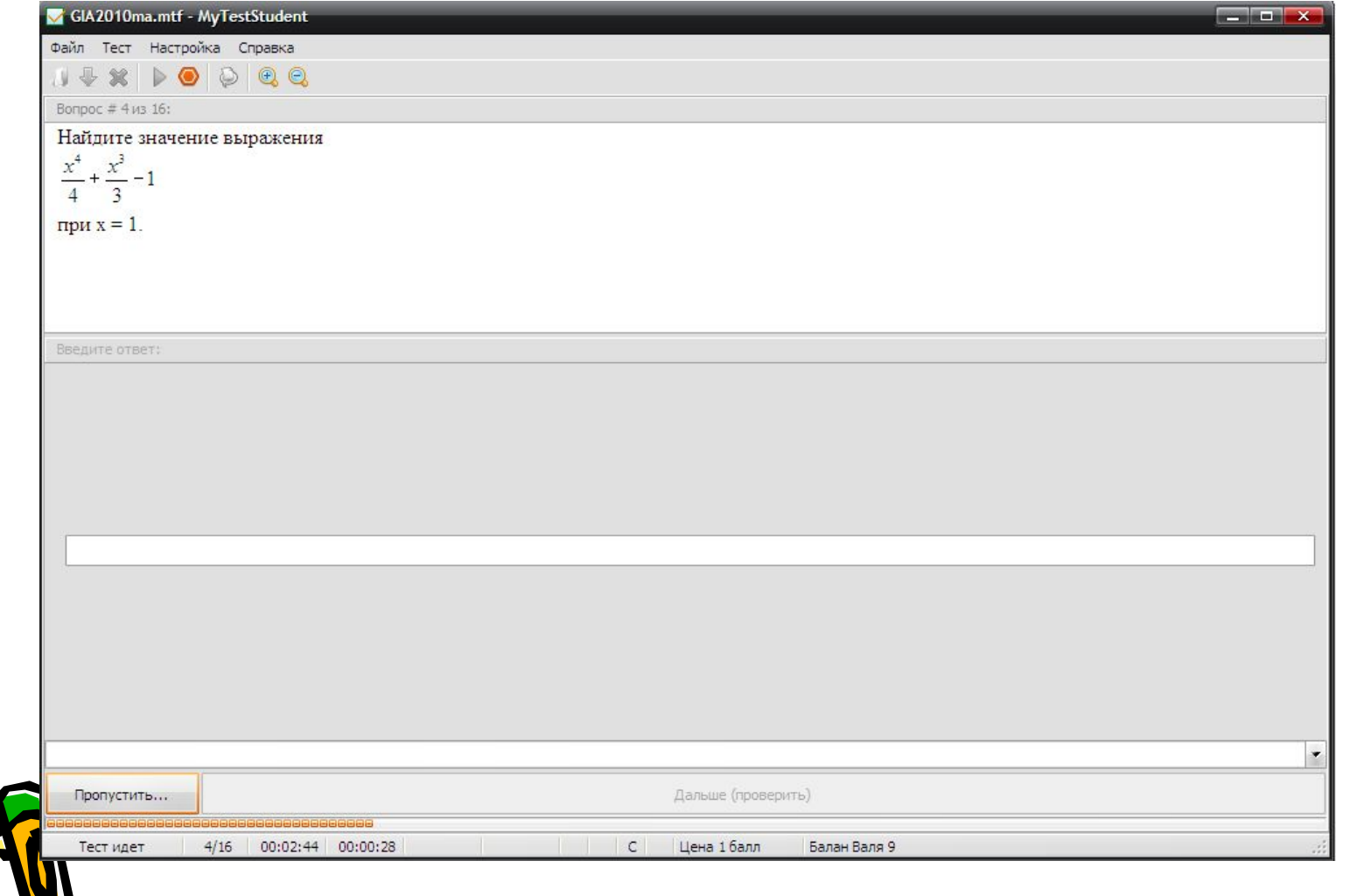

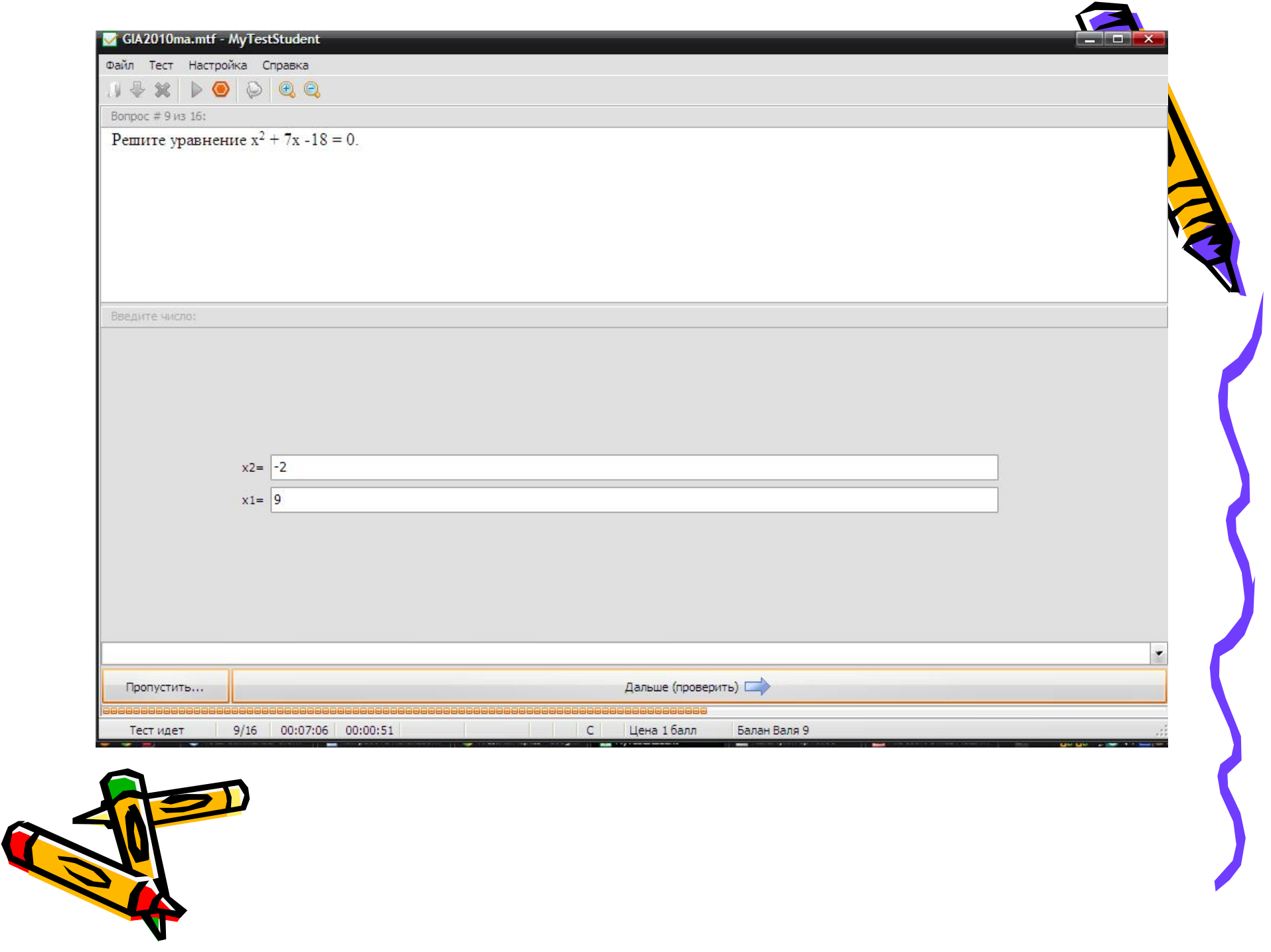

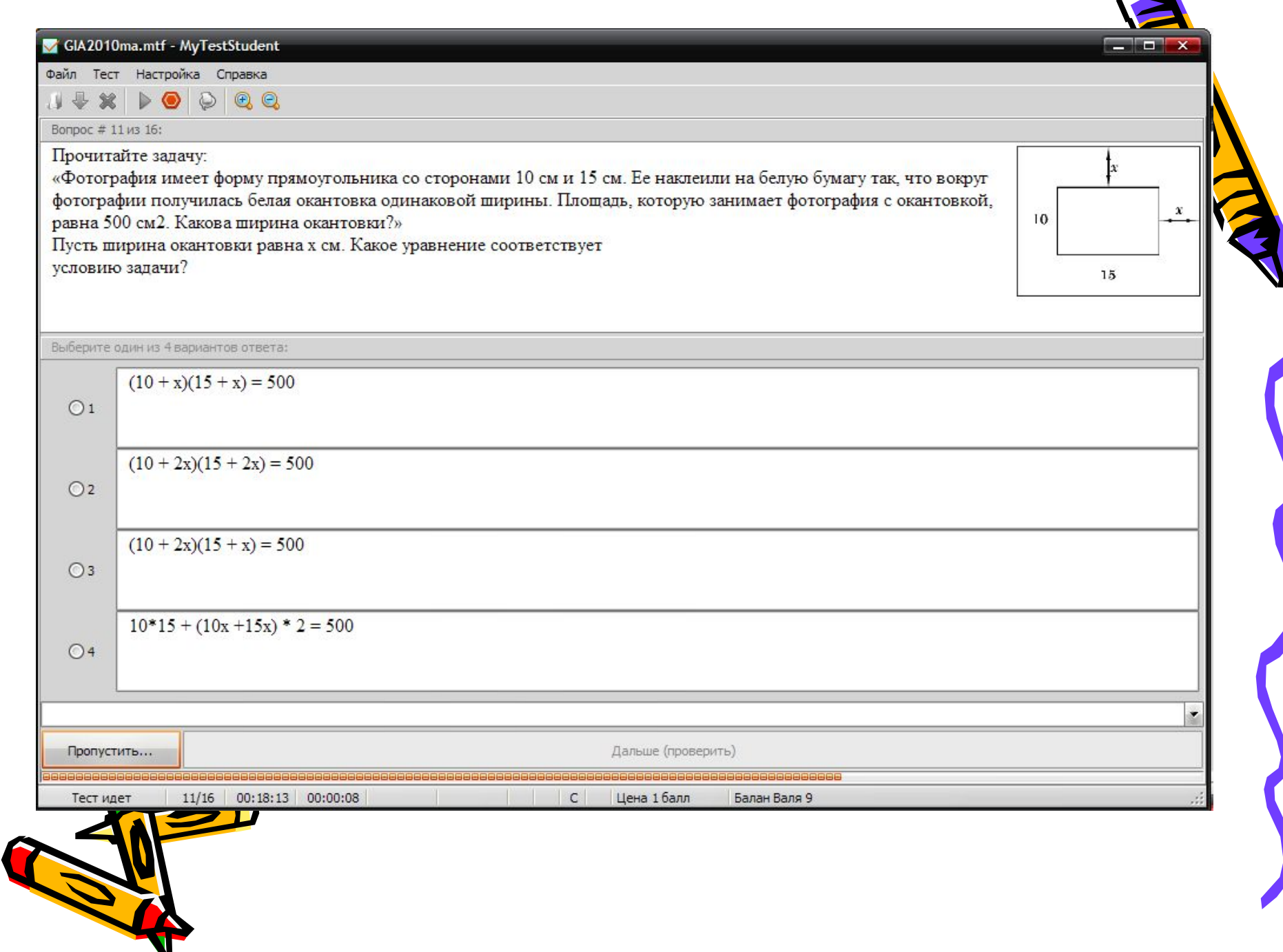

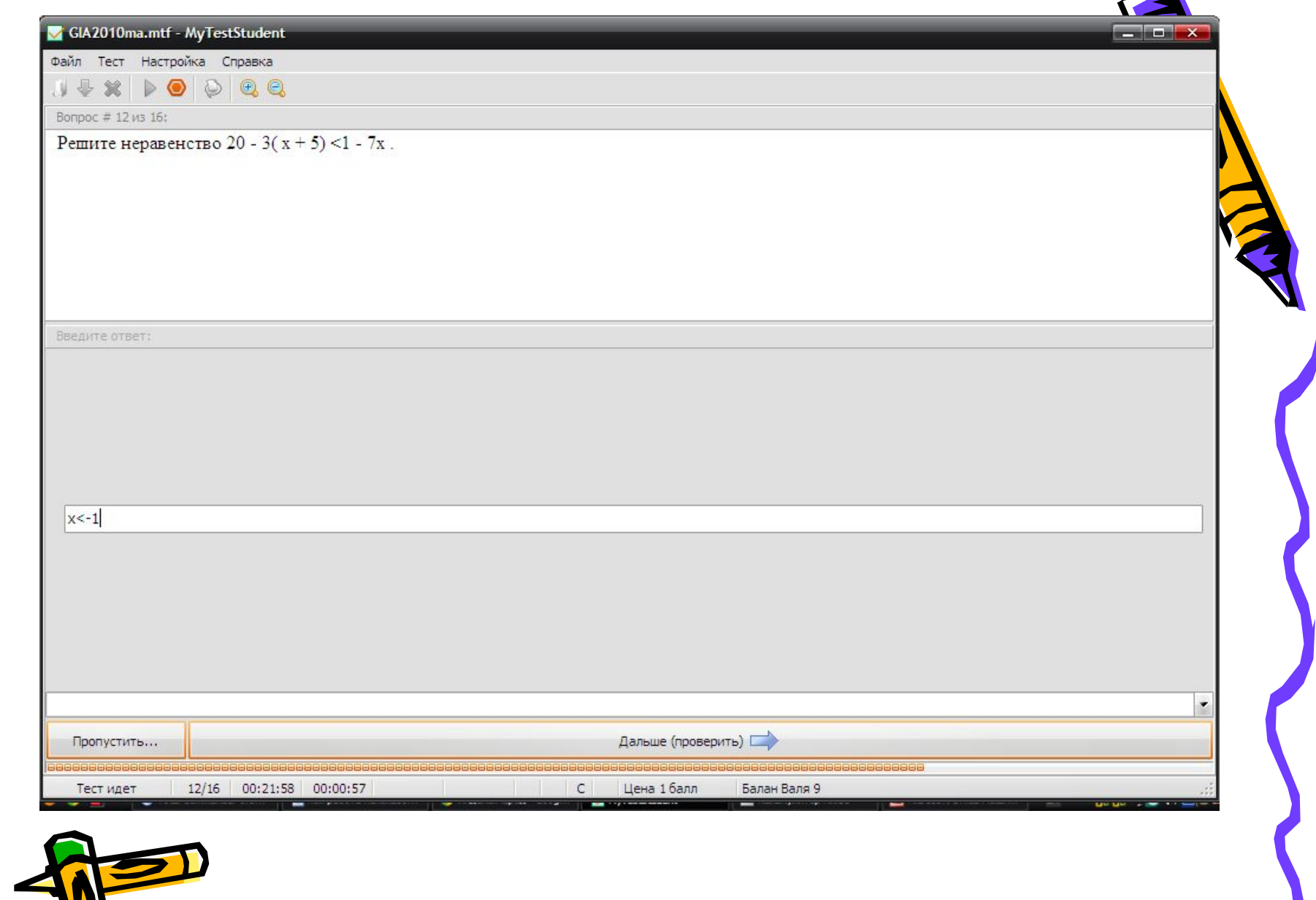

÷

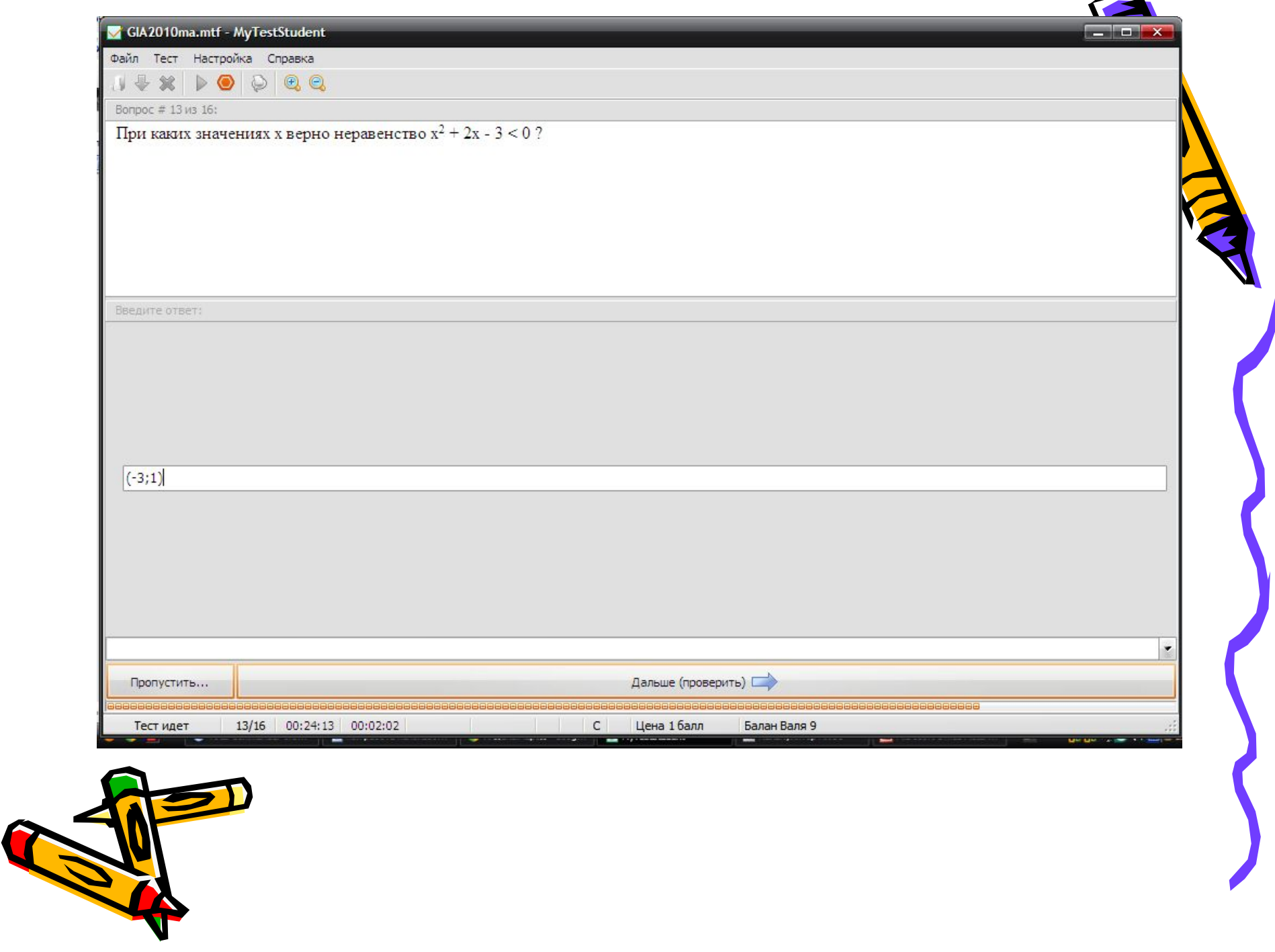

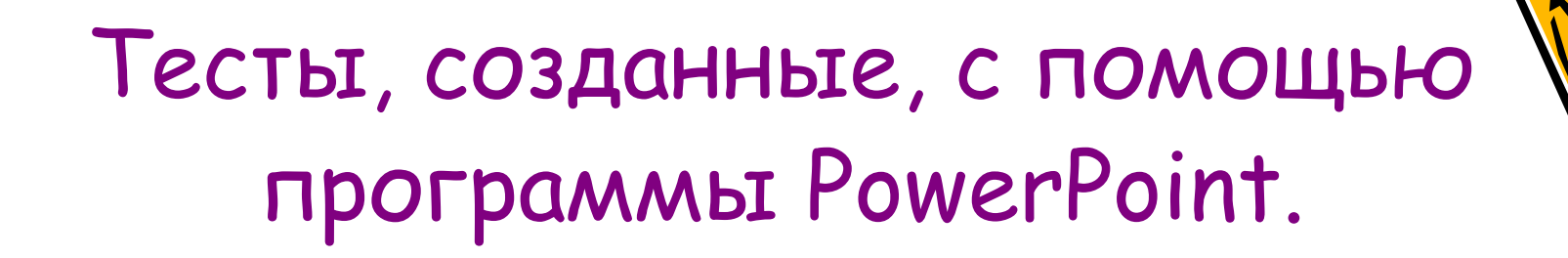

• Учащиеся, также с большим удовольствием работают с данными программами.

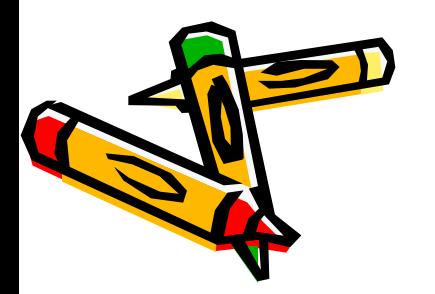

#### Если в параллелограмме диагонали перпендикулярны, то этот параллелограмм:

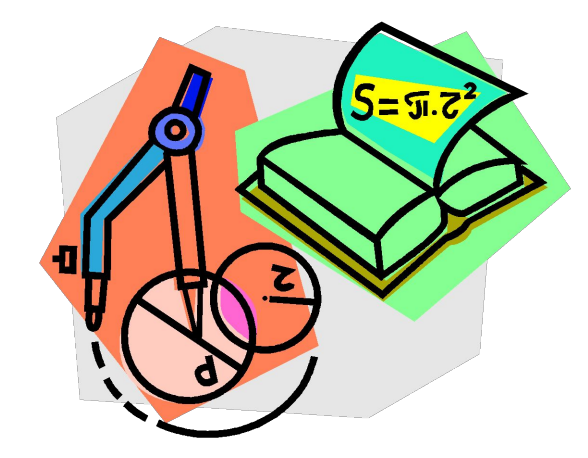

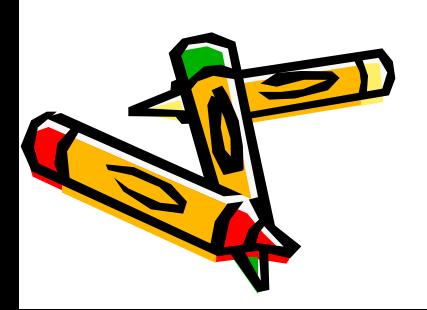

## Пюбой ромб является:

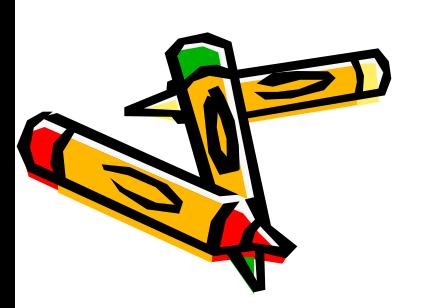

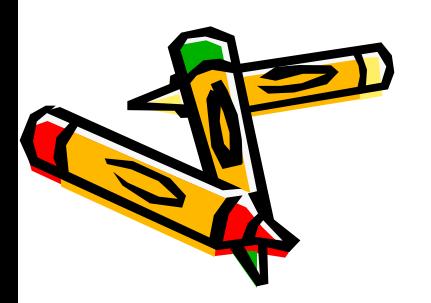

## Использование ИКТ при контроле знаний учащихся формирует позитивное отношение учащихся к учению, снижает напряженность, повышает мотивацию к учению.